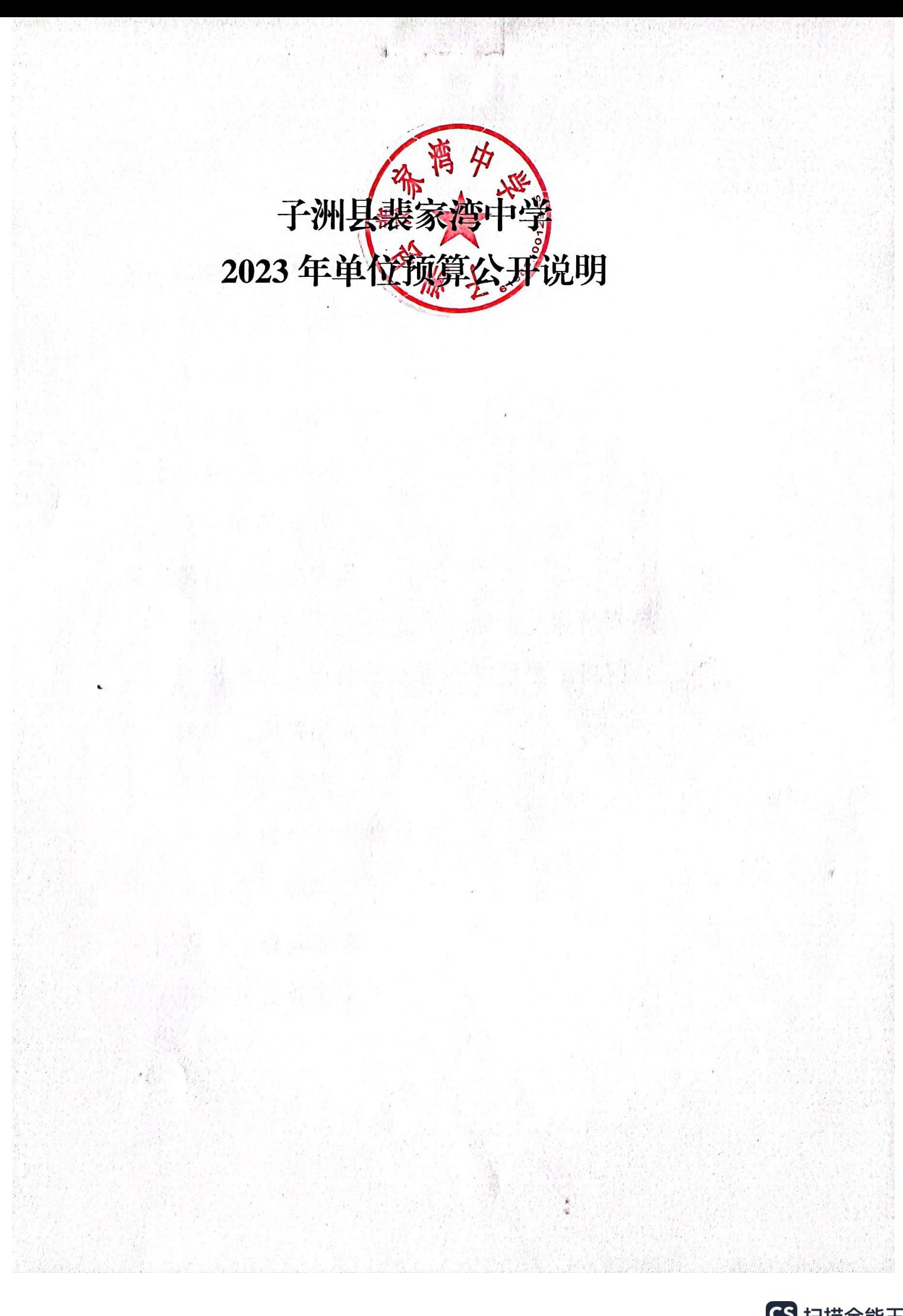

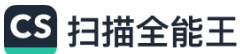

## 目录

- 第一部分 单位概况
- 一、主要职责及机构设置
- 二、工作任务
- 三、人员情况说明

## 第二部分 收支情况

四、收支说明

第三部分 其他情况

- 五、"三公"经费及会议费、培训费情况说明
- 六、国有资产占有使用及资产购置情况说明

七、政府采购情况说明

- 八、绩效目标说明
	- 九、机关运行经费安排说明

十、专业名词解释

## 第四部分 公开报表

(具体预算公开报表)

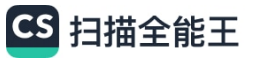

## 第一部分 单位概况

<sup>一</sup>、 主要职贵及机构设置

( <sup>一</sup> )单位主要职贵

1.学校工作的总体思路是:以习近平新时代中国特色社会 主义理论为指导思想, 全面贯彻党的二十大精神,认真落实 中、省、市、县教育决策部署以问题为导向,强化工作措施, 聚 焦立德树人根本任务,不断深化教育改革,努力提高教育质

" 量,继续落实 " 五项管理 " 、 双减 " 政策, 有序开展 **" 5+2** 模式课后服务 " 及三个课堂建设工作。提高上级领导及群众对 我校教育工作的满意度。

2.学校年度整体支出绩效目标为:改善办学环境及办学条 件;创新校长管理机制,提高校长管理水平,推行中小学校长 职级制改革;提高一线教师绩效待遇,落实班主任津贴,加大 教师教学奖励激励,激发教师的职业荣誉感和教书育人的积极 性、创造性;提高学生综合素质;提升教育教学质量;逐步形 成家长放心、 学生满意的学校。

(二)机构设置

子洲县裴家湾中学是公益一类学校,内设办公室、教导处、 政教处、总务处4个机构。

二、工作任务

本单位2023年主要工作如下:

(一)加强常规管理,规范办学行为,提高教育教学质量。 突出人文关怀,树立立德树人的教育理念,积极开展"传承红色 基因"党史学习系列活动,引导学生积极践行爱国主义价值 观,落实党的二十大精神教育"进校园、进课堂、进头 脑"工作要**求。**

(二)加强队伍建设,强化师德师风,提高综合服务能力。 加强领导班子建设,培养一些事业心强,办学理念新的年轻教 师。校长要做好"三个报告",坚持听课制度。积极开展"三 评 一访"(学生评教师、教师评校长、家长评学校、校长教师访家 长)活动,严格实行师德考核"一票否决"制。 (三)加强安全维稳工作,营造平安、和谐校园。牢固树

立"珍爱生命,安全第一,责任重于泰山"的意识,把安全工 作贯穿于教育教学的全过程。坚持 "预防为主,综合治理" 的 工作方针,进一步完善学校安全教育与管理制度,提高学校人 防、 物防和技防的整体防范能力。

(四)加强制度建设,抓好党建和教育巩衔工作。结合教 育教学工作抓好党建工作,落实中小学党建工作 " 一抓三促三 同步" 要求,建立把优秀教师培养成党员,把优秀党员培养成 教学名师的"双培养"机制,开展"不忘初心、牢记使命"主

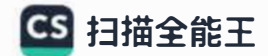

题教育培训,推动"二十大精神"和"党史"学习教育常态化 制度化。继续开展"三类五星"党员管理积分制。深化抓党建 促师德、抓党建促巩衔工作。坚持全面从严治党,落实党风廉 政建设"两个责任", 夯实党员领导干部"一岗双责"机制, 持之以恒正风肃纪。

三、人员情况说明

截止上年底,本单位人员编制20人,其中行政编制0人、 事业编制 20人;实有人员 28人,其中行政 0人、事业 28人。 退休人员17人。

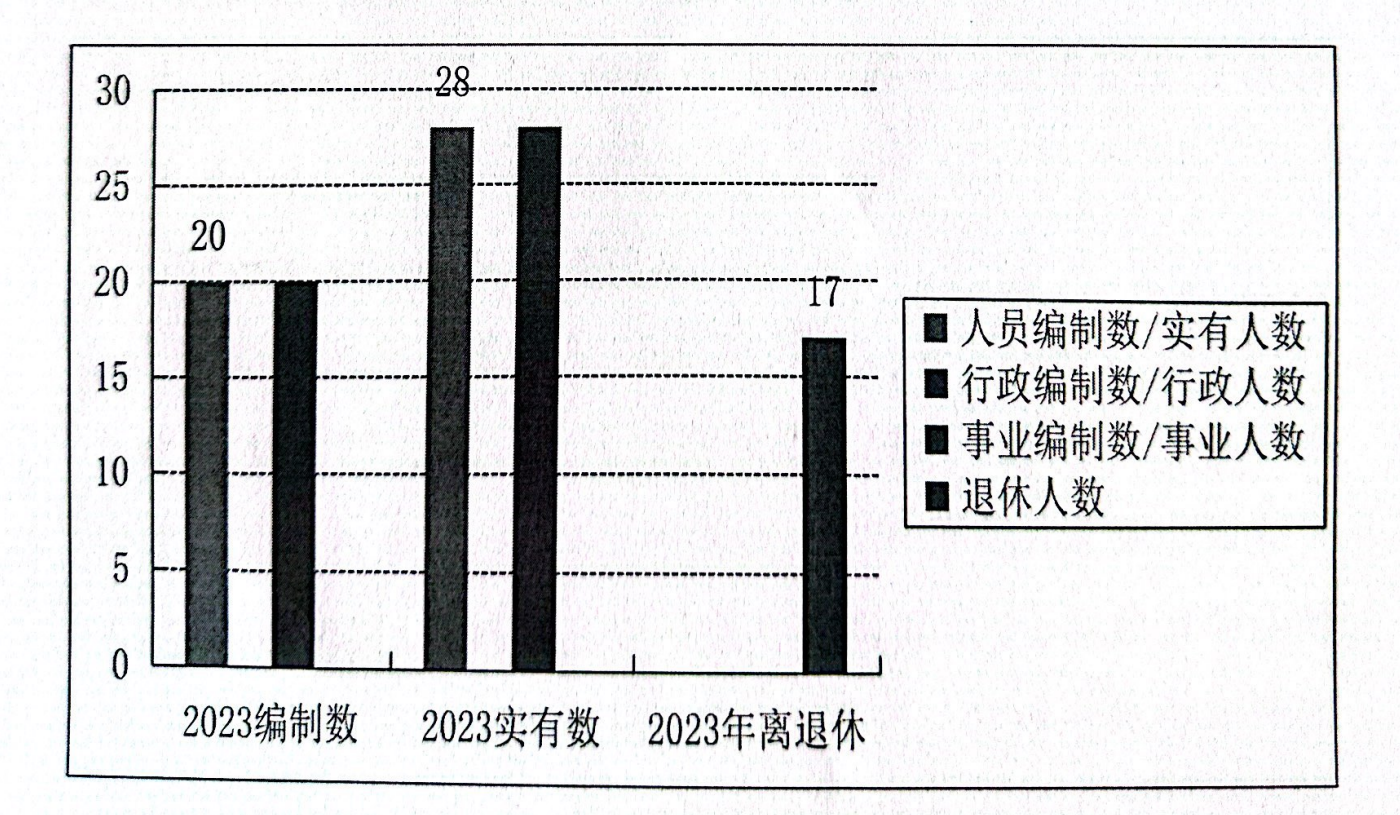

#### 单位人员构成柱状图

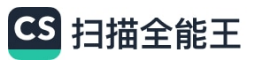

## 第二部分 收支情况

四、收支说明

(一) 收支预算总体情况

按照综合预算的原则,本单位所有收入和支出均纳入单位 预算管理。本单位当年预算收入452.73万元,其中一般公共 预算拨款收入 452.73万元、政府性基金拨款收入 0万元、国 有资本经营预算收入0万元,较上年减少41.7591万元,主要 原因是对个人和家庭补助预算减少及专项业务费预算减少,导 致一般公共预算减少;本单位当年预算支出452.73万元,其 中一般公共预算拨款支出452.73万元、政府性基金拨款支出 0万元、国有资本经营预算支出0万元,较上年减少41.7591 万元,主要原因是对个人和家庭补助预算减少及专项业务费预 算减少6。

(二) 财政拨款收支情况

本单位当年预算收入452.73万元,其中一般公共预算拨 款收入452.73万元、政府性基金拨款收入0万元、国有资本 经营预算收入0万元,较上年减少41.76万元,主要原因对个 人和家庭补助预算减少及专项业务费预算减少,导致当年预算 减少;本单位当年预算支出 452.73万元,其中一般公共预算 拨款支出 452.73万元、政府性基金拨款支出 0 万元、国有资 本经营预算支出 0万元,较上年减少 41.76万元,主要原因对 个人和家庭补助预算减少及专项业务费预算减少。

(三) 一般公共预算拨款支出明细情况

1、一般公共预算当年拨款规模变化情况

本单位当年一般公共预算拨款支出 452.73 万元,较上年 减少 41.7591 万元,主要原因对个人和家庭补助预算减少及专 项业务费预算减少。

2、支出按功能科目分类的明细情况

本单位当年一般公共预算支出 452.73 万元, 其中:

(1) 初中教育 (2050203) 452.2430 万元, 较上年增加 42.8429万元,主要原因是预算科目调整、工资普调及、人员 增加。

(2) 机关事业单位基本养老保险缴费支出(2080505) 0 万元,较上年减少 32.6292 万元,主要原因是预算科目调整。

(3)机关事业单位职业年金缴费支出(2080506)0万元, 较上年减少 16.3146万元,主要原因是预算科目调整。

(4) 其他社会保障和就业支出(2089999) 0.4823 万元, 较上年增加 0.0323万元, 主要原因是工资普调。

(5)事业单位医疗(2101101)0元,较上年减少8.6907 万元, 主要原因是预算科目调整。

(6) 住房公积金(2210201) 0万元, 较上年减少 26.9997 万元,主要原因是预算科目调整。

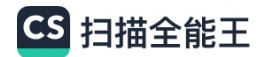

3、支出按经济科目分类的明细情况

(1) 按照单位预算支出经济分类的类级科目说明当年一 般公共预算拨款支出情况。

本单位当年一般公共预算支出 452.73万元, 其中:

工资福利支出 (301) 412.20 万元, 较上年增加 4.41 万 元,主要原因是预算科目调整、工资普调及、人员增加,。

商品和服务支出(302)24.6万元,较上年增加1.89万 元,主要原因是专项业务经费增加。

对个人和家庭的补助(303)15.92万元,较上年减少48.05 万元, 主要原因是预算科目调整。

(2) 按照政府预算支出经济分类的类级科目说明当年一 般公共预算拨款支出情况。

本部门当年一般公共预算支出 452.73 万元, 其中:

事业单位工资福利支出(501)412.21万元,较上年增加 4.41万元,主要原因是预算科目调整、工资普调及、人员增 加, 导致人员经费增加。

事业单位商品和服务支出(502)24.6万元,较上年增加 1.89万元,主要原因是专项业务经费增加。

(四)政府性基金预算支出情况

本单位无当年政府性基金预算收支,并已公开空表。

(五) 国有资本经营预算拨款收支情况

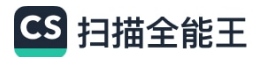

本单位无当年国有资本经营预算收支,并已公开空表。

#### 第三部分 其他情况

五、"三公"经费及会议费、培训费情况说明

上年及本年度, 本单位当年一般公共预算"三公"经费 预算支出0万元,较上年无变化。

#### 会议费培训费明细

单位: 万元

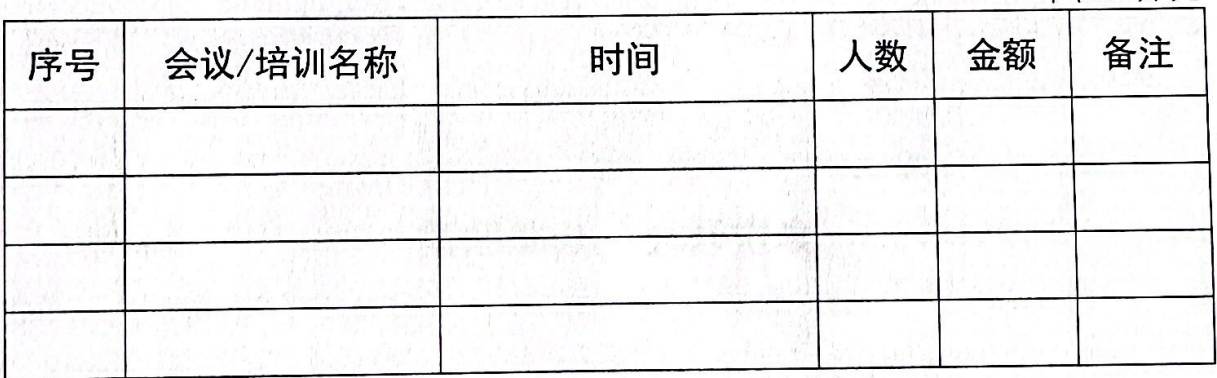

六、国有资产占有使用及资产购置情况说明

截止上年底,本单位所属预算单位共有车辆0辆,单价20 万元以上的设备0台(套)。当年单位预算安排购置车辆0 辆; 安排购置单价20万元以上的设备0台(套)。

七、政府采购情况说明

本单位当年无政府采购预算,并已公开空表。

八、绩效目标情况说明

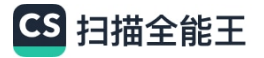

本单位绩效目标管理全覆盖, 涉及当年一般公共预算拨款 452.73万元,当年政府性基金预算拨款0万元,当年国有资本 经营预算拨款 0 万元, (详见公开报表中的绩效目标表)。

## 九、公用经费情况说明

本单位当年公用经费预算安排 3.16万元,较上年增加 0.6 万元, 主要原因是在校学生人数增加。

## 十、专业名词解释

1. 公用经费: 包括办公及印刷费、邮电费、差旅费、会议 费、福利费、日常维修费、专用材料及一般设备购置费、办公 用房水电费、办公用房取暖费、办公用房物业管理费以及其他 费用。

## 第四部分 公开报表

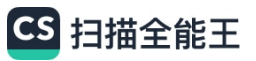

# 2023年单位综合预算公开报表

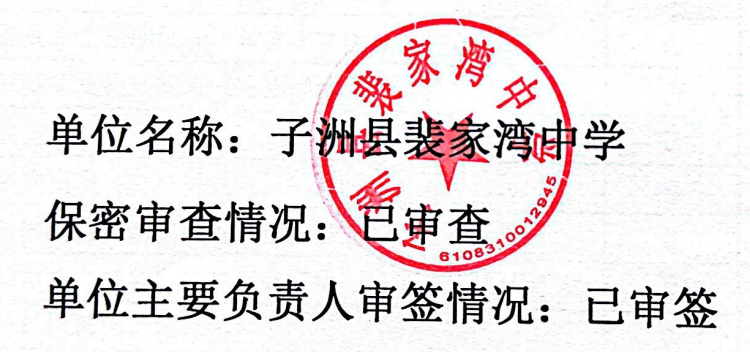

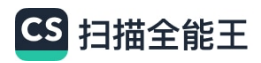

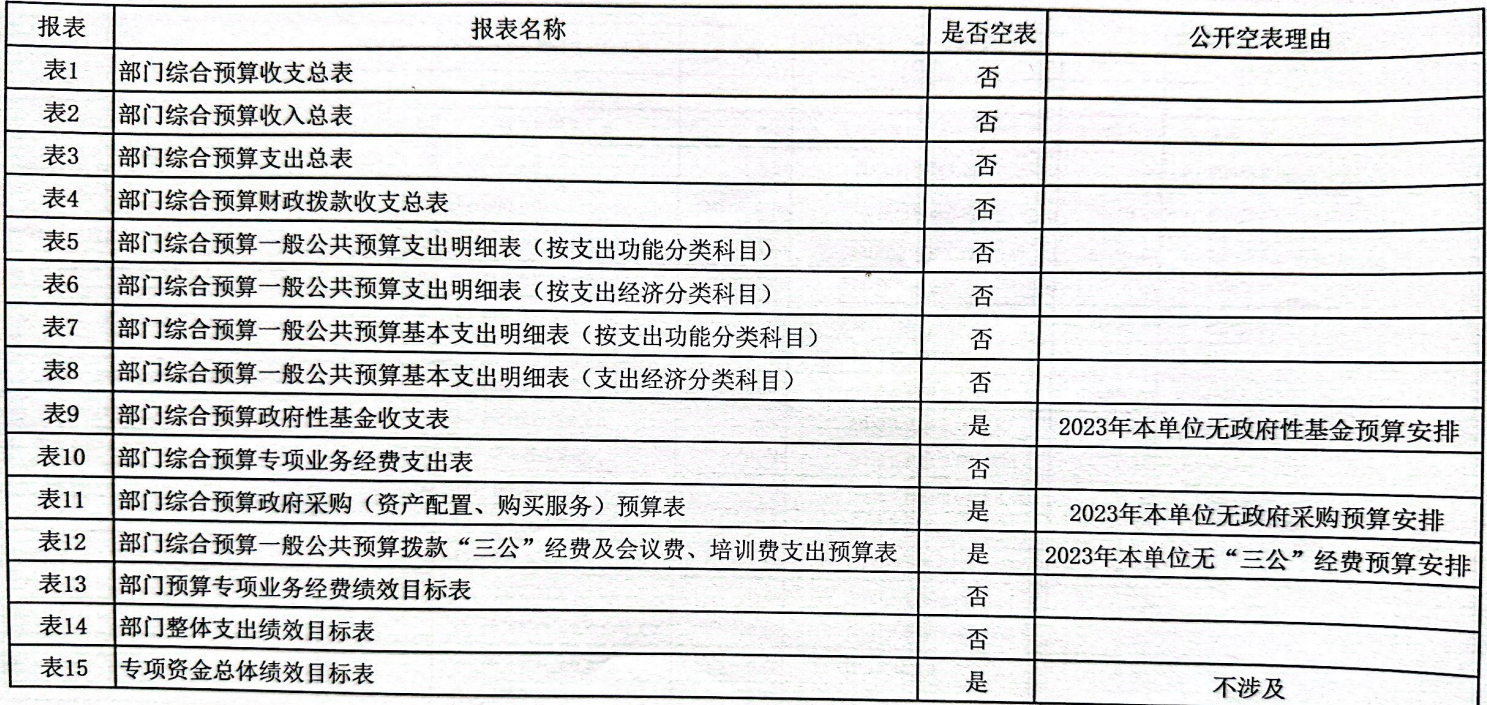

目录

注: 1、封面和目录的格式不得随意改变。2、公开空表一定要在目录说明理由。

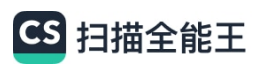

#### 部门综合预算收支总表

单位: 元

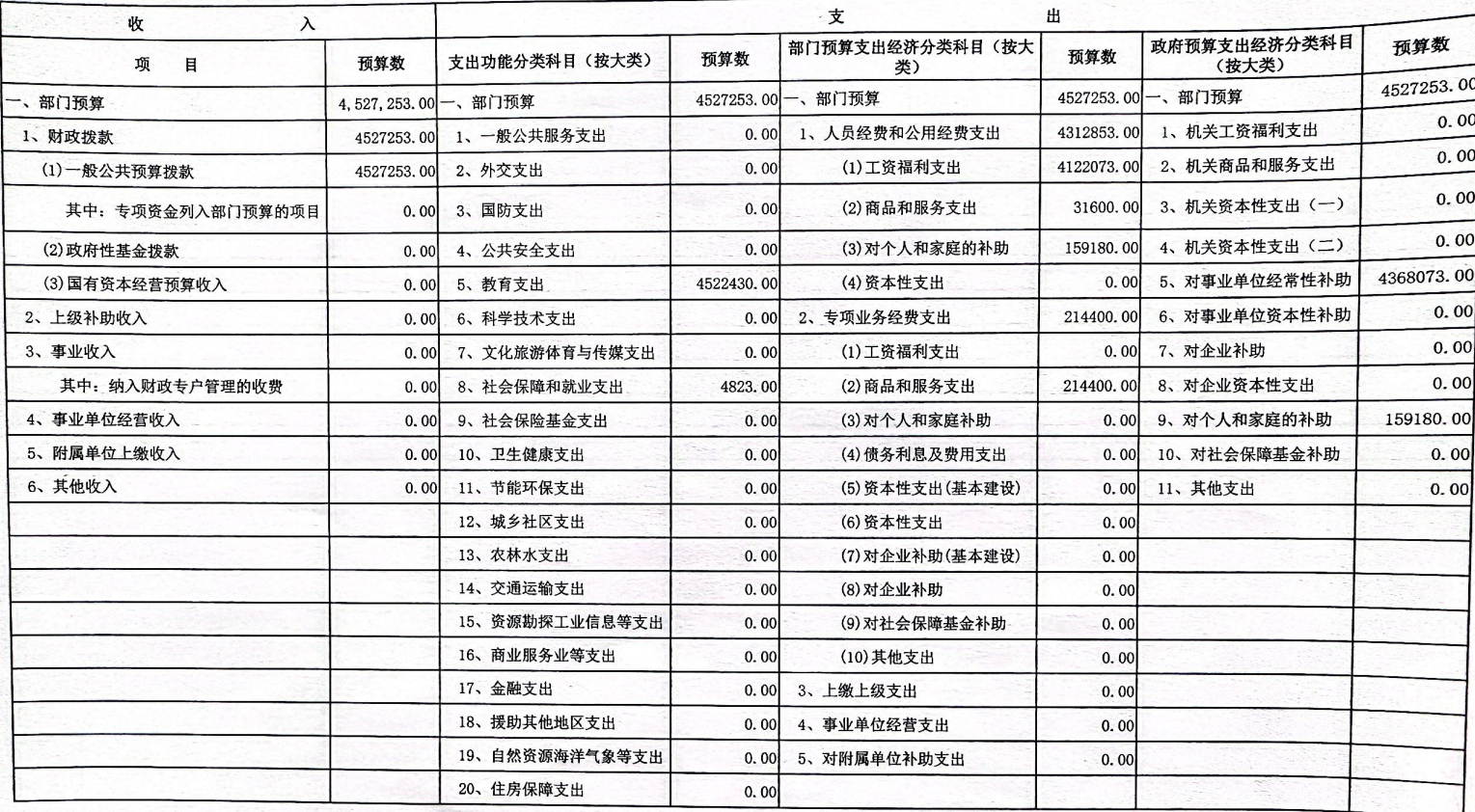

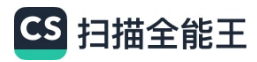

## 部门综合预算收支总表

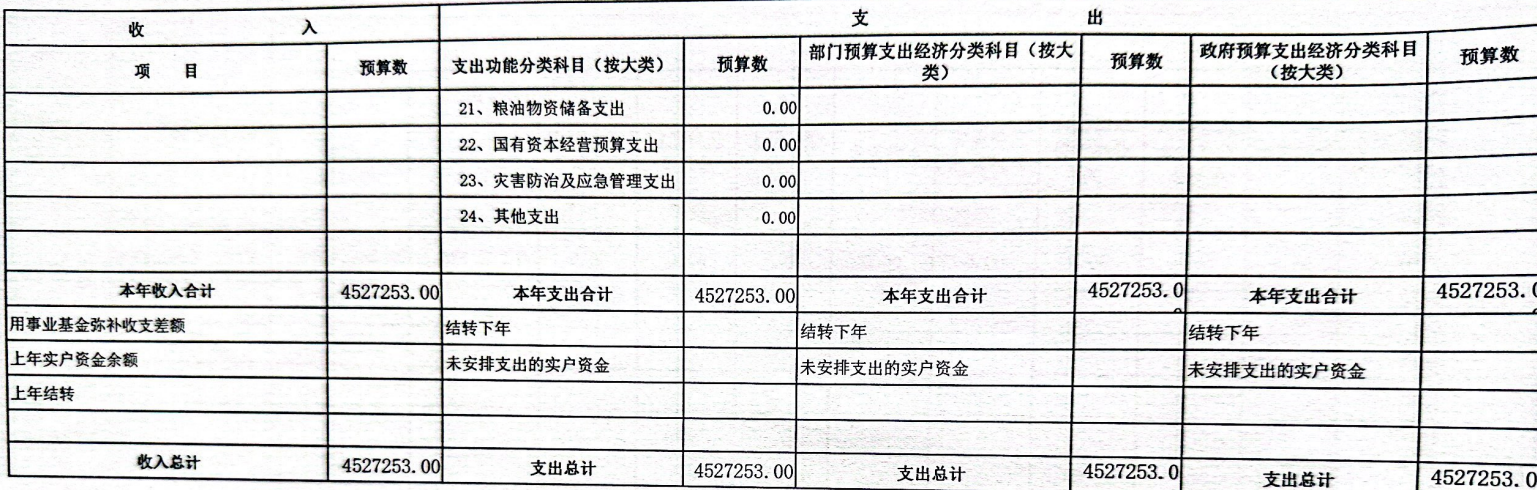

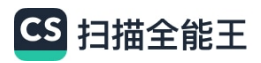

单位: 元

## 部门综合预算收入总表

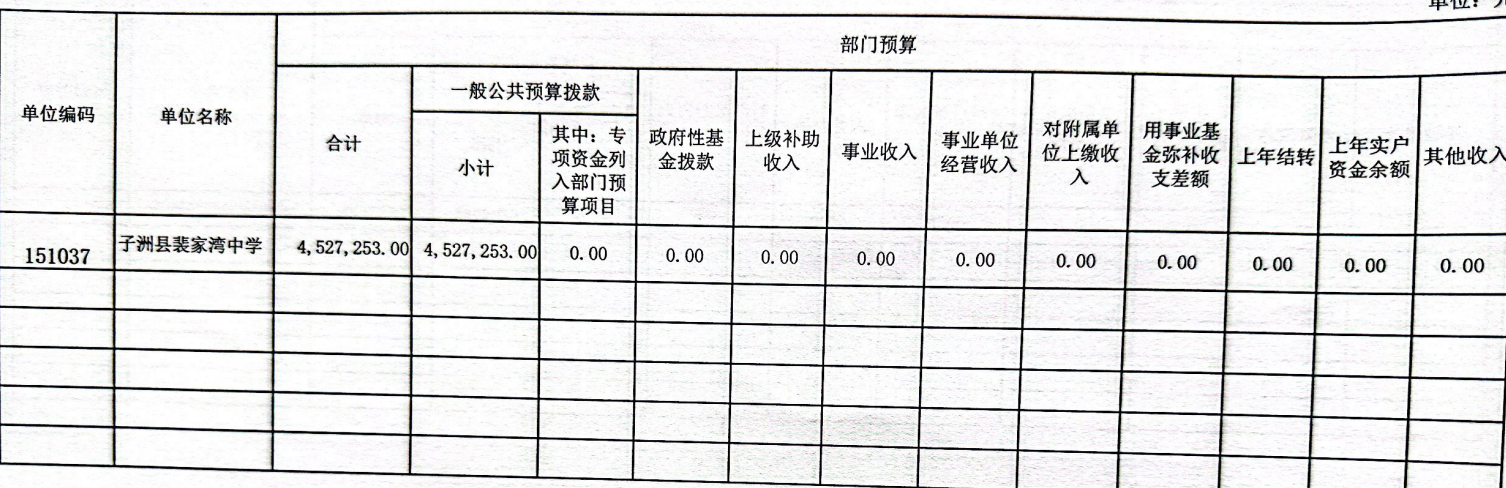

## CS 扫描全能王

## 部门综合预算支出总表

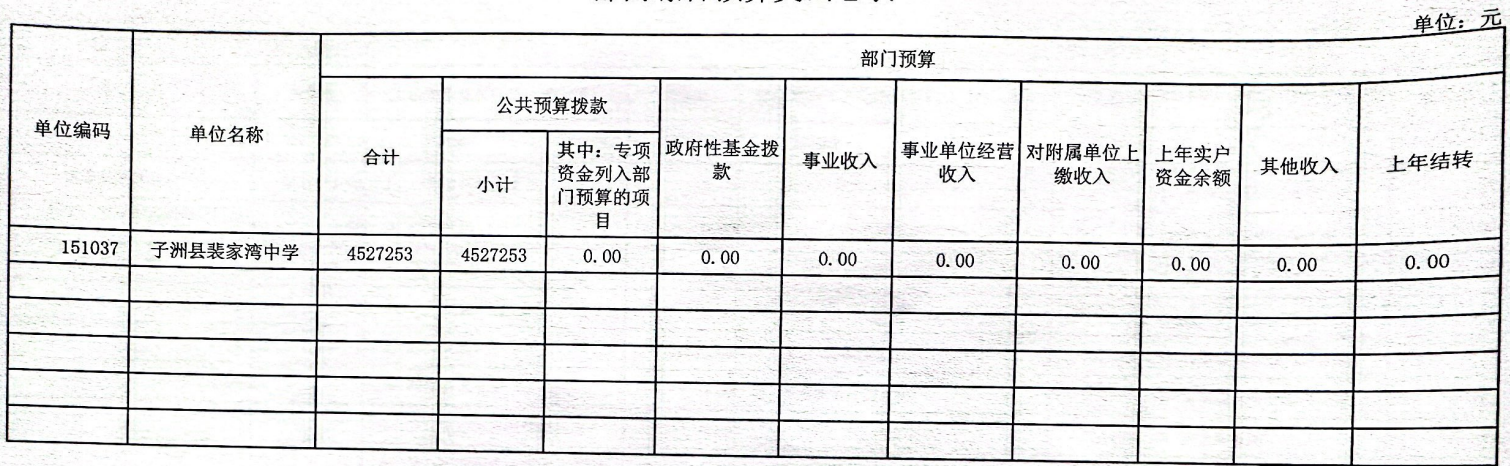

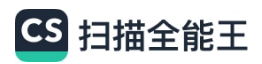

部门综合预算财政拨款收支总表

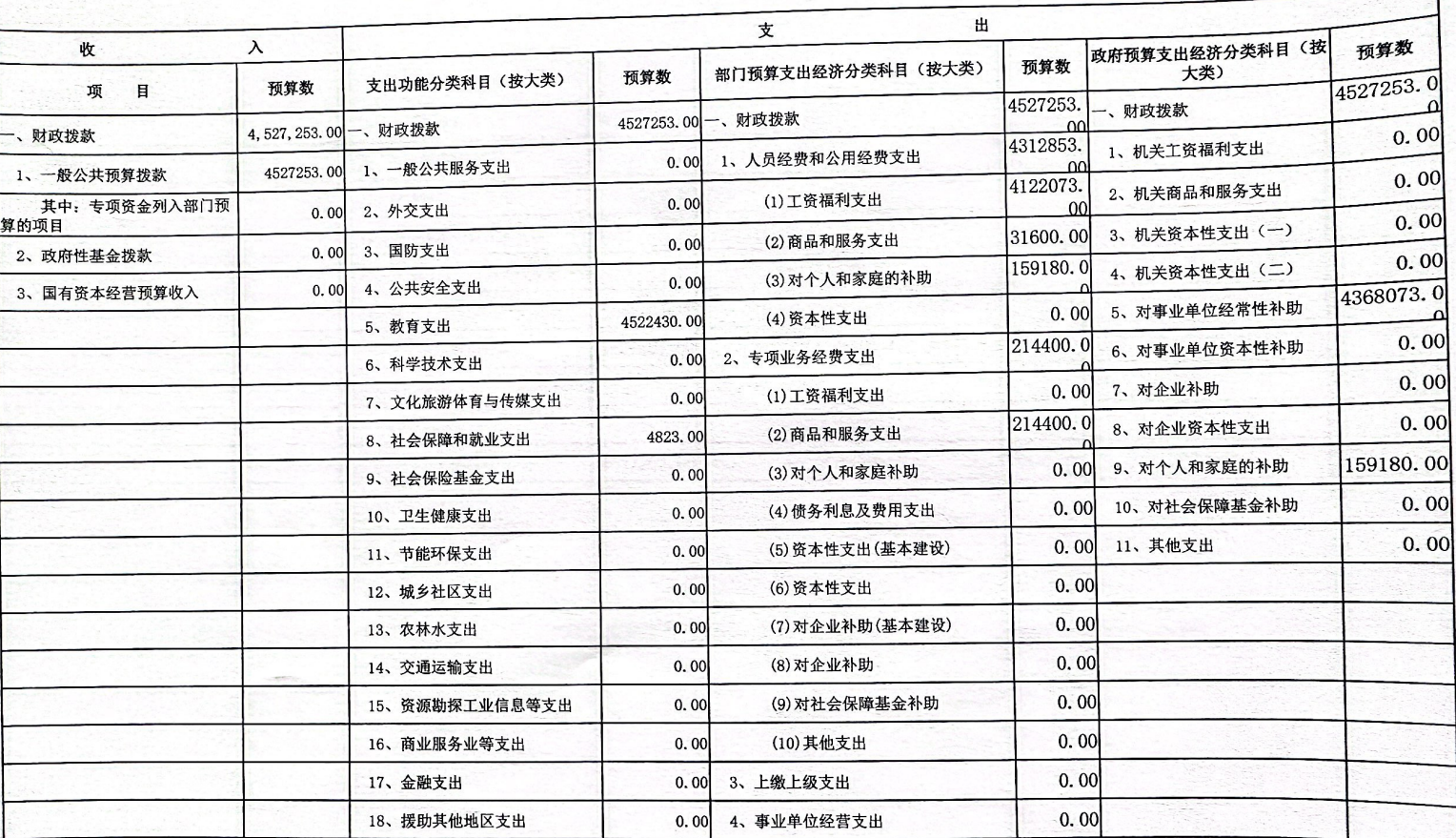

6S 扫描全能王

单位:元

表4

## 部门综合预算财政拨款收支总表

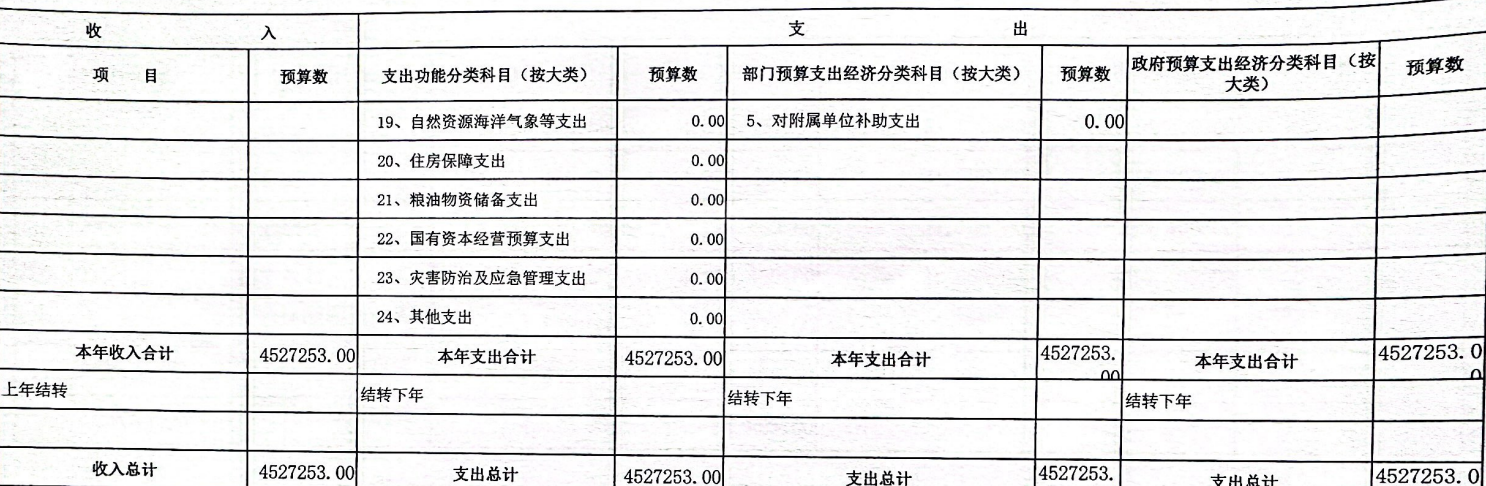

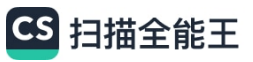

## 部门综合预算一般公共预算支出明细表(按支出功能分类科目)

单位: 元

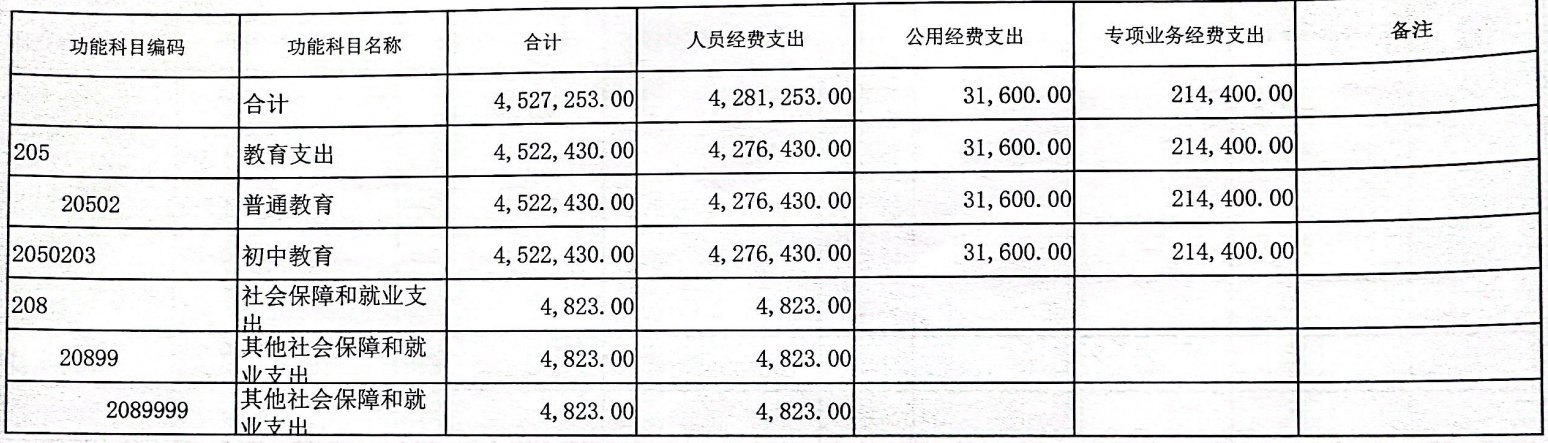

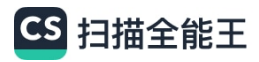

#### 部门经济科目编码 部门经济科目名称 政府经济科目编码 政府经济科目名称 合计 人员经费支出 公用经费支出 备注 专项业务经费支出 合计 4527253 4281253 31600 214400 301 工资福利支出 4122073 4122073 30101 基本工资 50501 工资福利支出 2339236 2339236 30102 津贴补贴 50501 工资福利支出 490784 490784 30103 奖金 50501 工资福利支出 225761 225761 机关事业单位基本养老保 30108 50501 工资福利支出 352113 352113 险缴费 职业年金缴费 30109 50501 工资福利支出 176057 176057 30112 其他社会保障缴费 50501 工资福利支出 4823 4823 30113 住房公积金 50501 工资福利支出 289377 289377 30114 医疗费 50501 工资福利支出 91872 91872 30199 其他工资福利支出 50501 工资福利支出 152050 152050 302 商品和服务支出 246000 31600 214400 30201 办公费 50502 商品和服务支出 31600 31600 取暖费 30208 50502 商品和服务支出 150000 150000

#### 部门综合预算一般公共预算支出明细表(按支出经济分类科目)

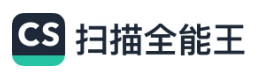

## 部门综合预算一般公共预算支出明细表(按支出经济分类科目)

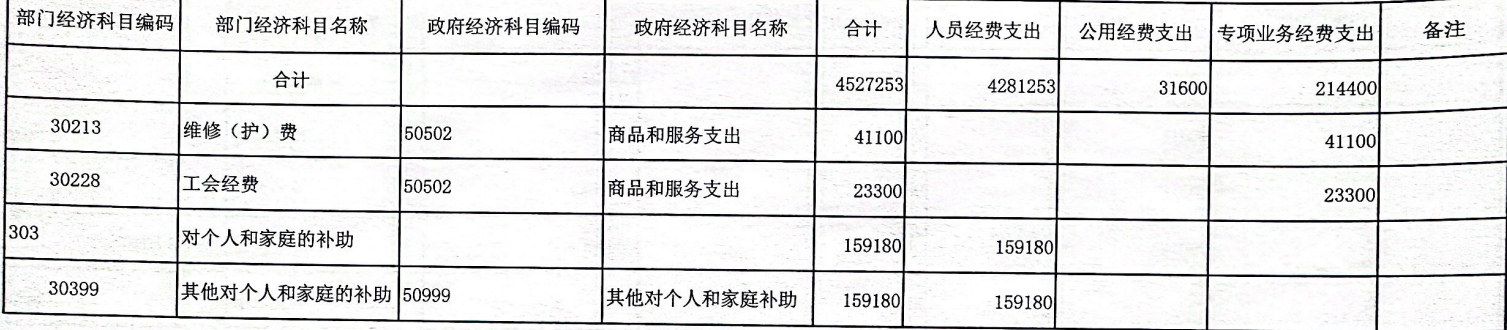

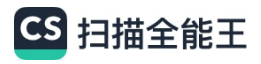

## 部门综合预算一般公共预算基本支出明细表(按支出功能分类科目)

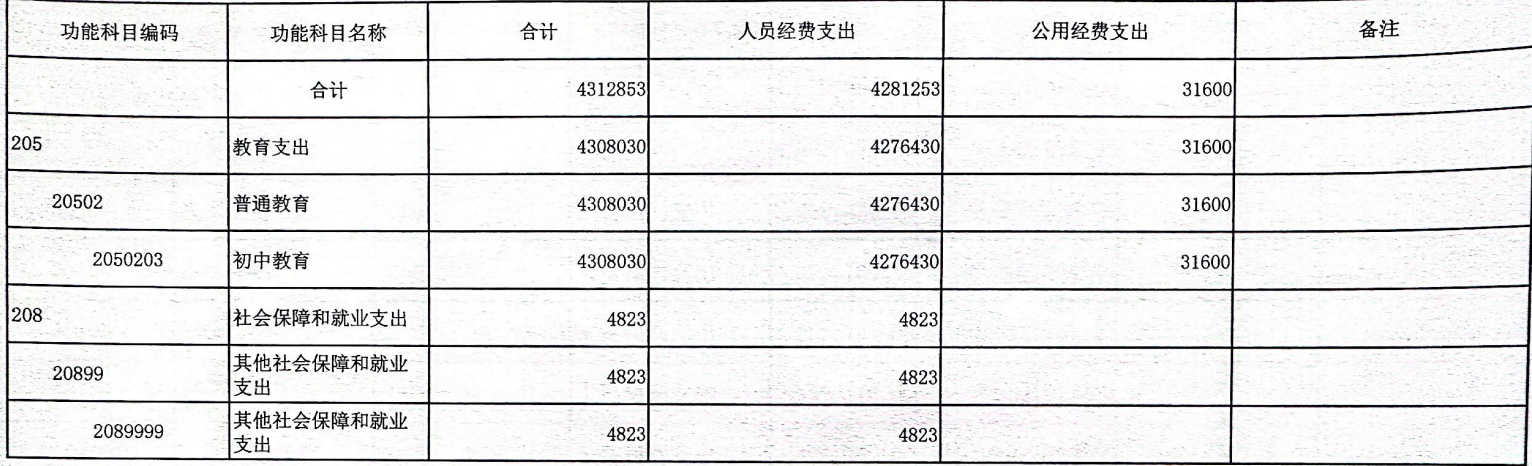

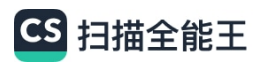

## 部门综合预算一般公共预算基本支出明细表(支出经济分类科目)

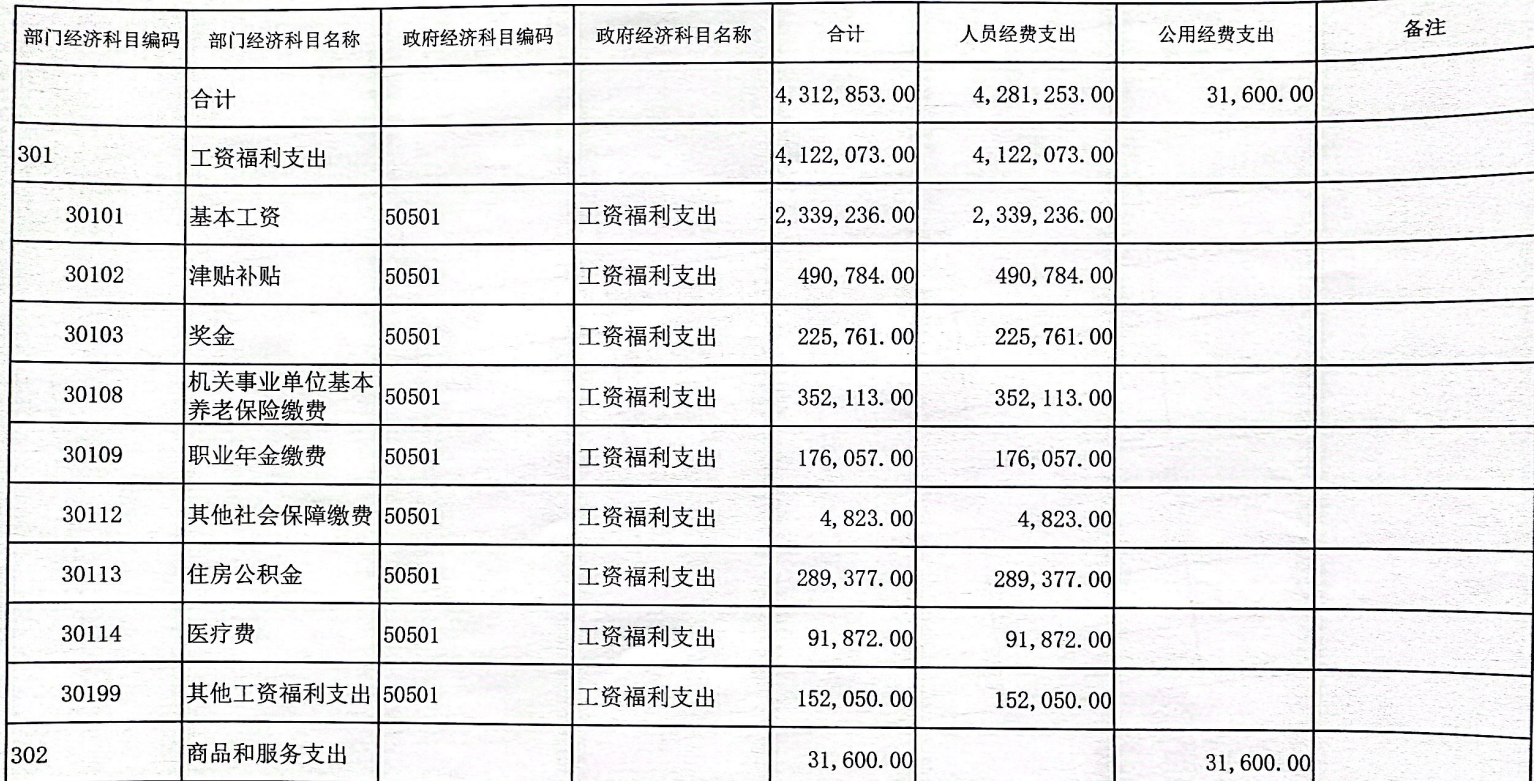

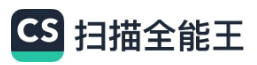

## 部门综合预算一般公共预算基本支出明细表(支出经济分类科目)

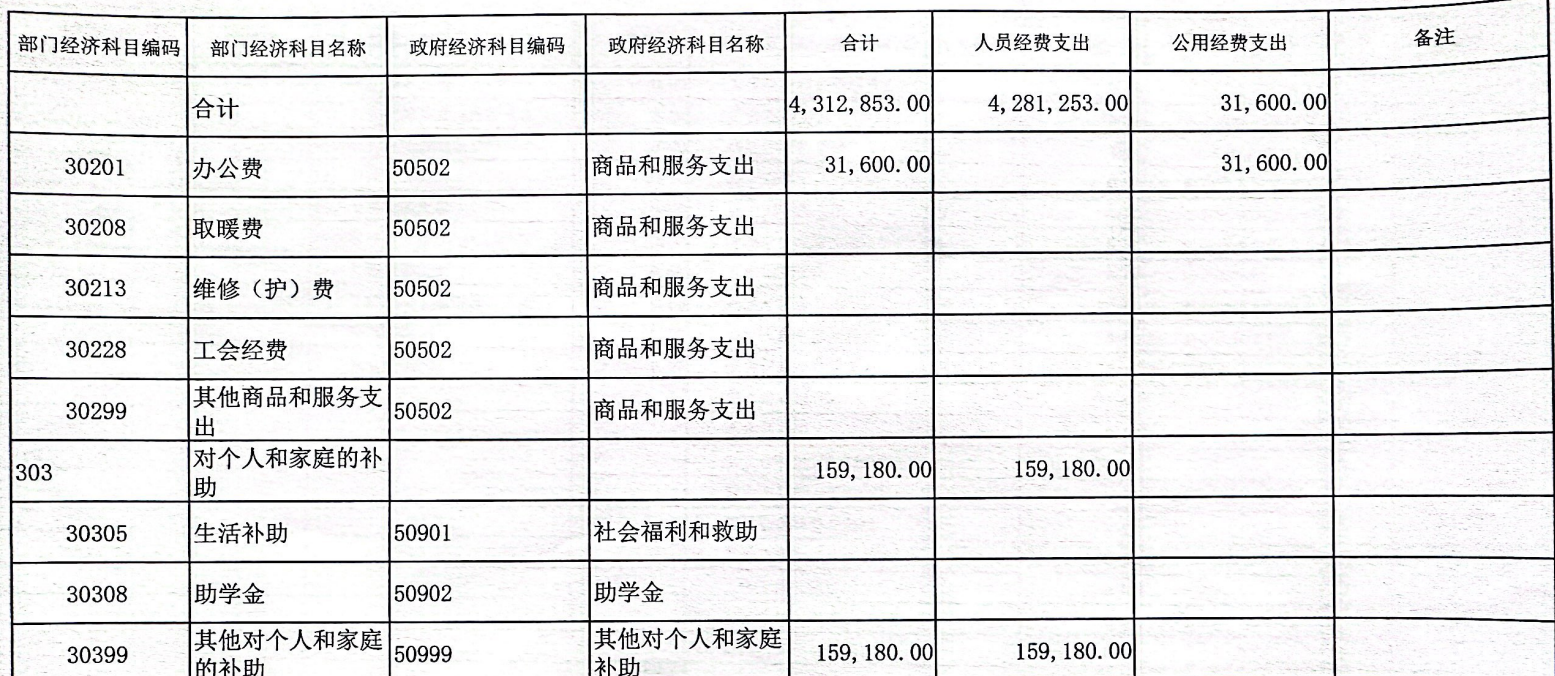

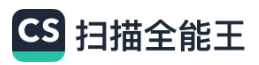

## 部门综合预算政府性基金收支表

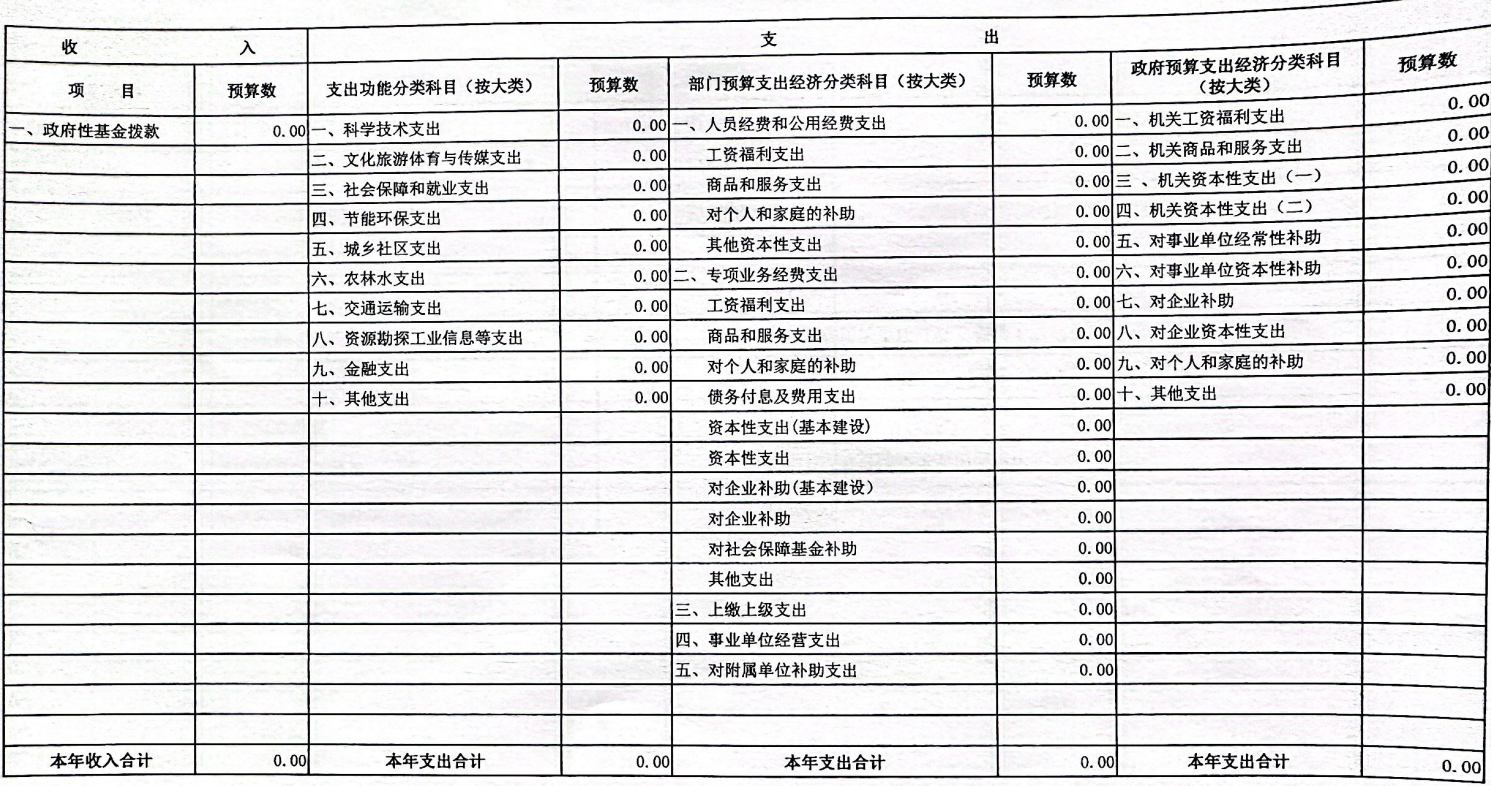

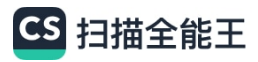

## 部门综合预算专项业务经费支出表

项目简介 项目金额 单位编码 单位(项目)名称 214400 合计 214400 151 子洲县教育和体育局 151037 子洲县裴家湾中学 214400 214400 专用项目 履职项目 23300 14000 用于单位开展工会相关活动支出 工会经费(留用部分) 工会经费(上解部分) 9300 用于上缴工会 专项资金项目 191100 早改厕县配套经费 41100 补助资金主要用于早厕改造 取暖费县级专项补助 150000 补助资金主要用于学校取暖

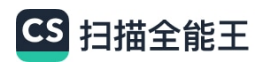

## 部门综合预算政府采购(资产配置、购买服务)预算表

单位: 元

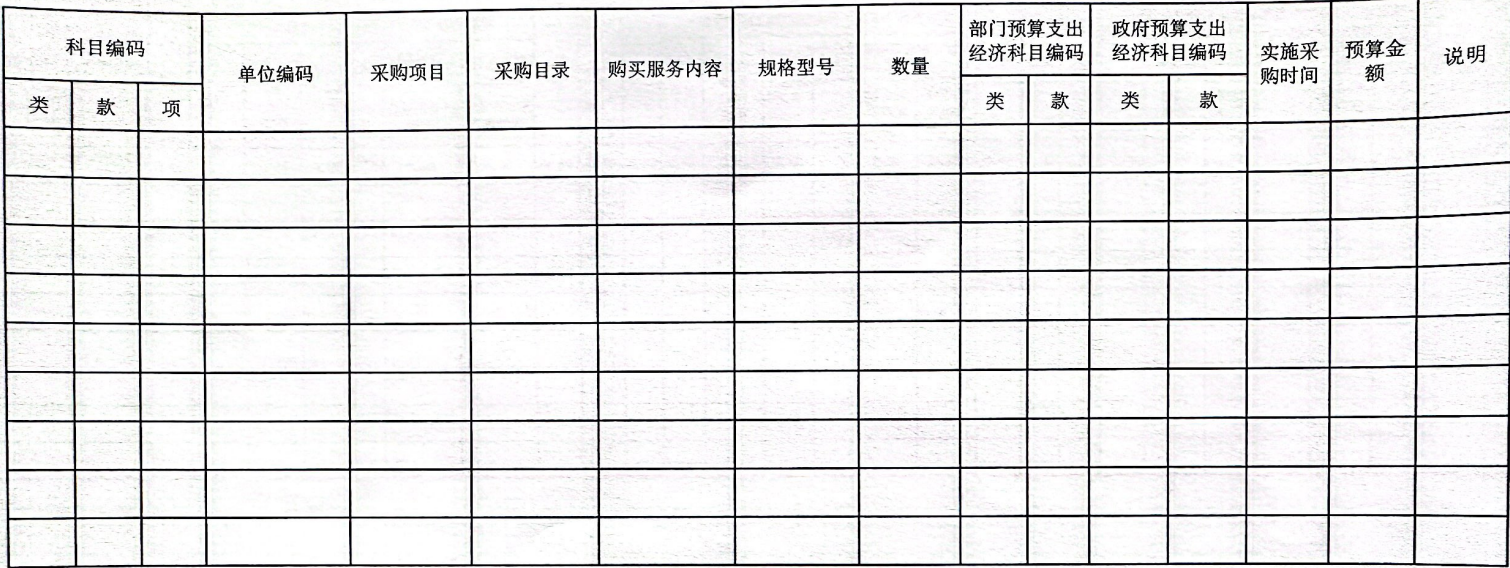

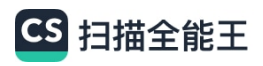

## 部门综合预算一般公共预算拨款"三公"经费及会议费、培训费支出预算表

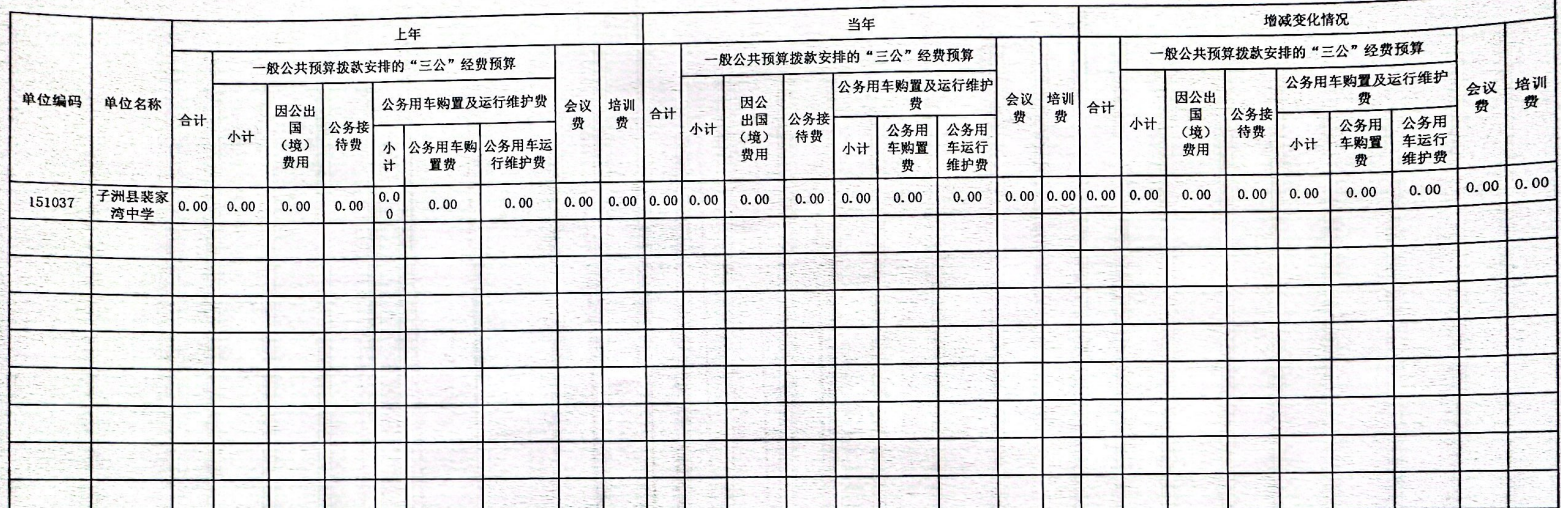

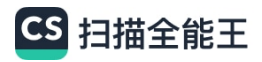

表13-1

部门预算专项业务经费绩效目标表

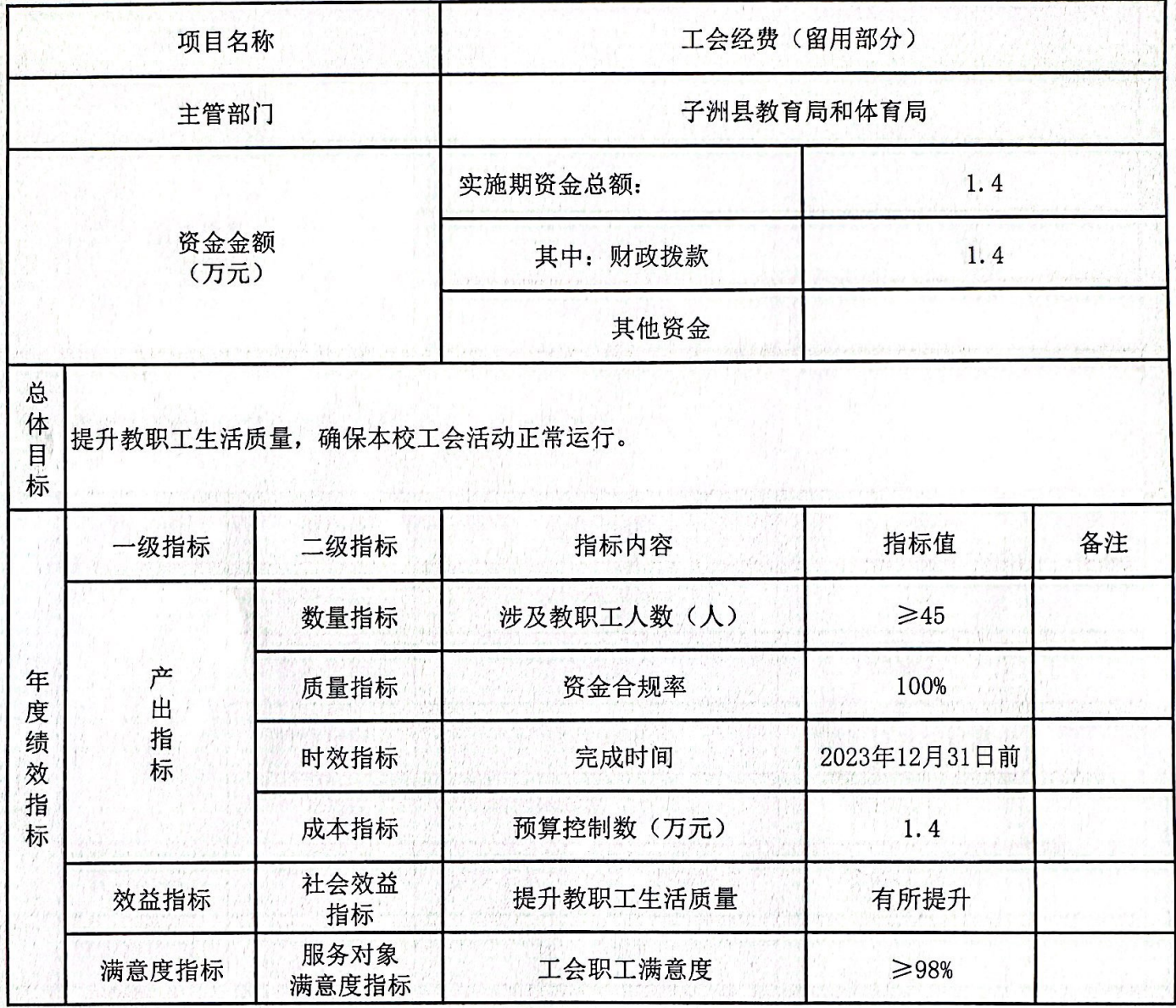

注: 1、绩效指标可选择填写。

2、根据需要可往下续表。

3、市县扶贫资金项目的绩效目标必须公开。

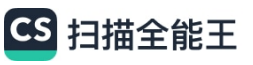

表13-2

部门预算专项业务经费绩效目标表

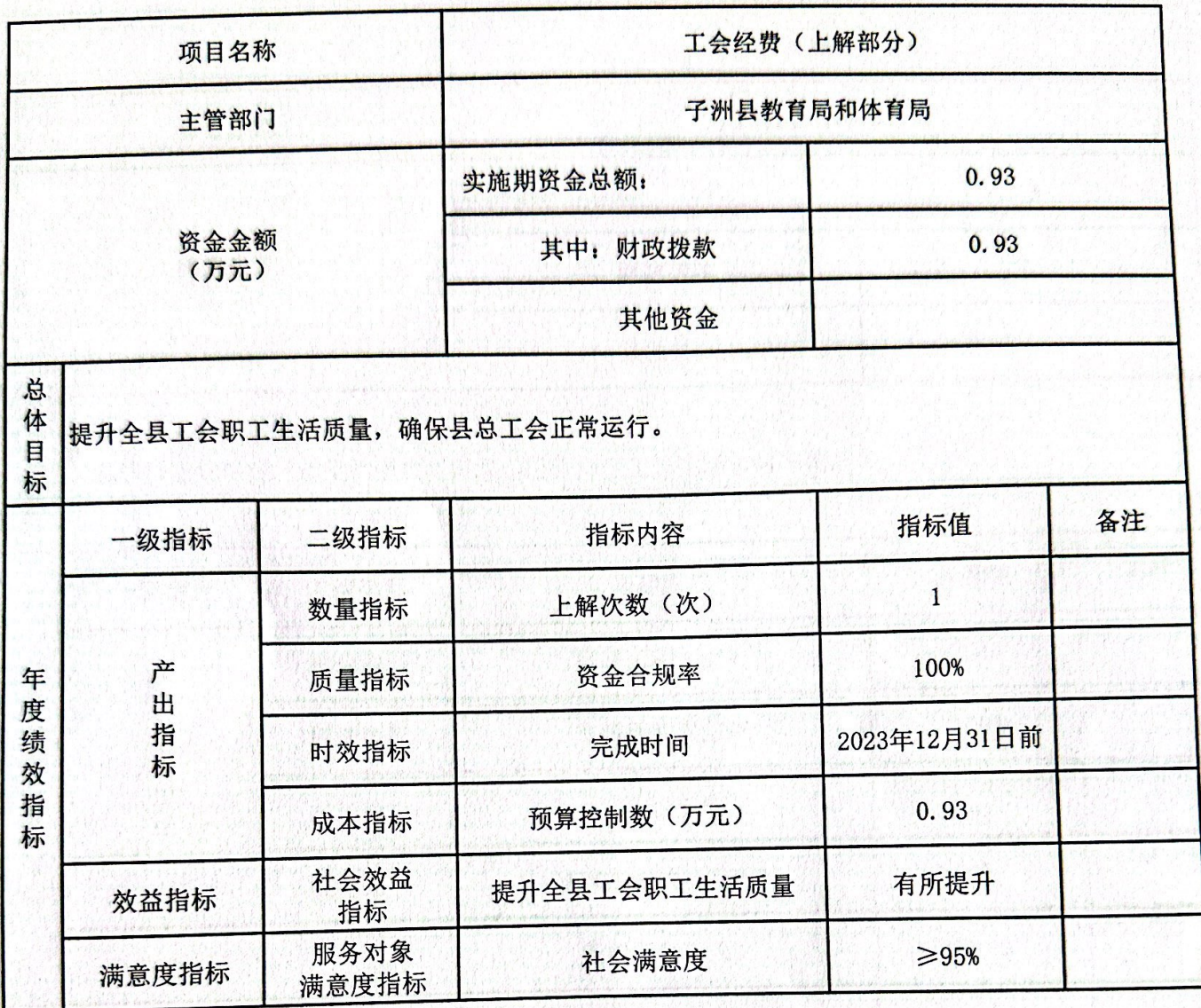

注: 1、绩效指标可选择填写。

2、根据需要可往下续表。 3、市县扶贫资金项目的绩效目标必须公开。

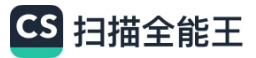

## 部门预算专项业务经费绩效目标表

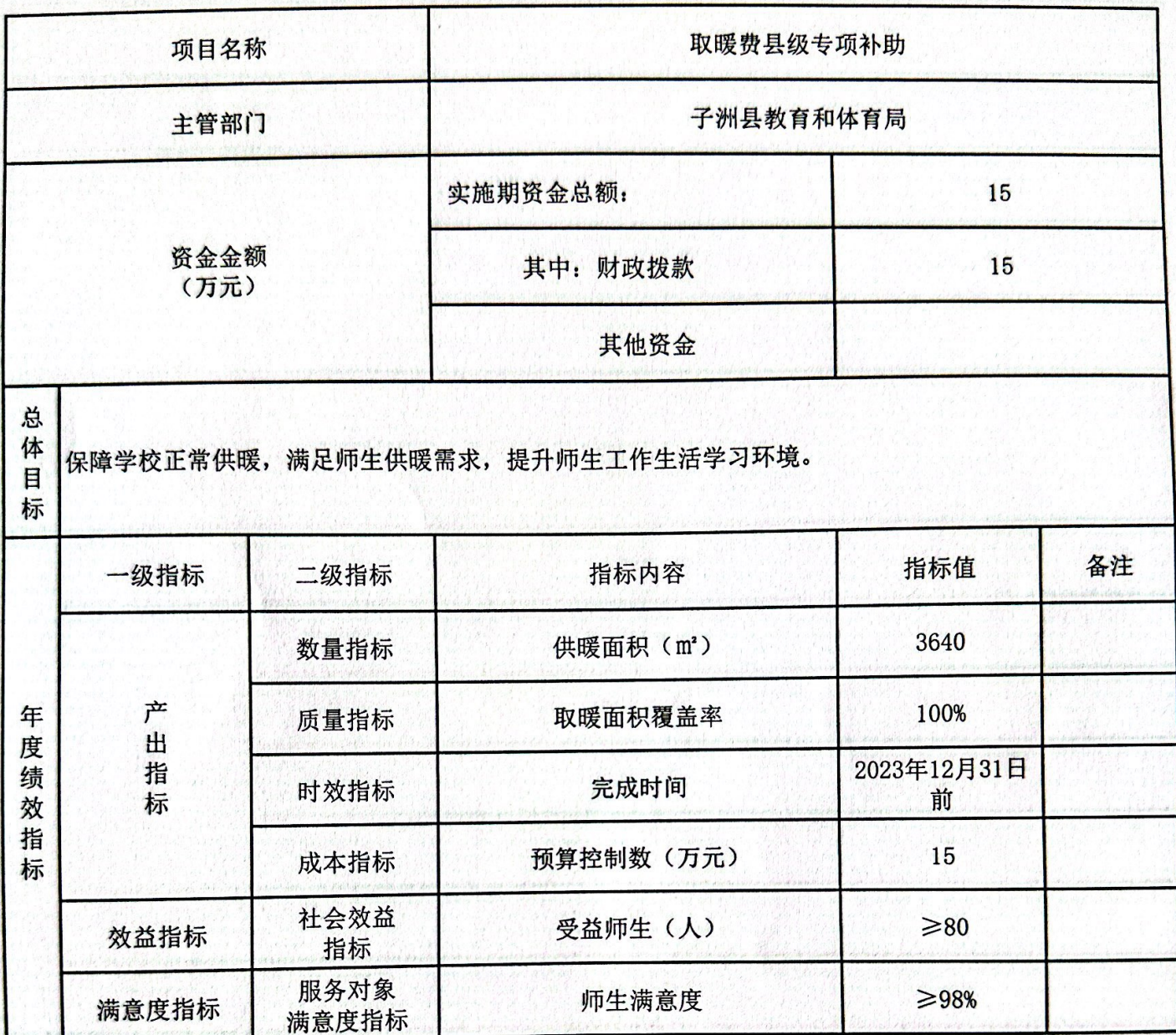

注: 1、绩效指标可选择填写。

2、根据需要可往下续表。

3、市县扶贫资金项目的绩效目标必须公开。

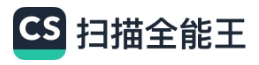

表13-4

## 部门预算专项业务经费绩效目标表

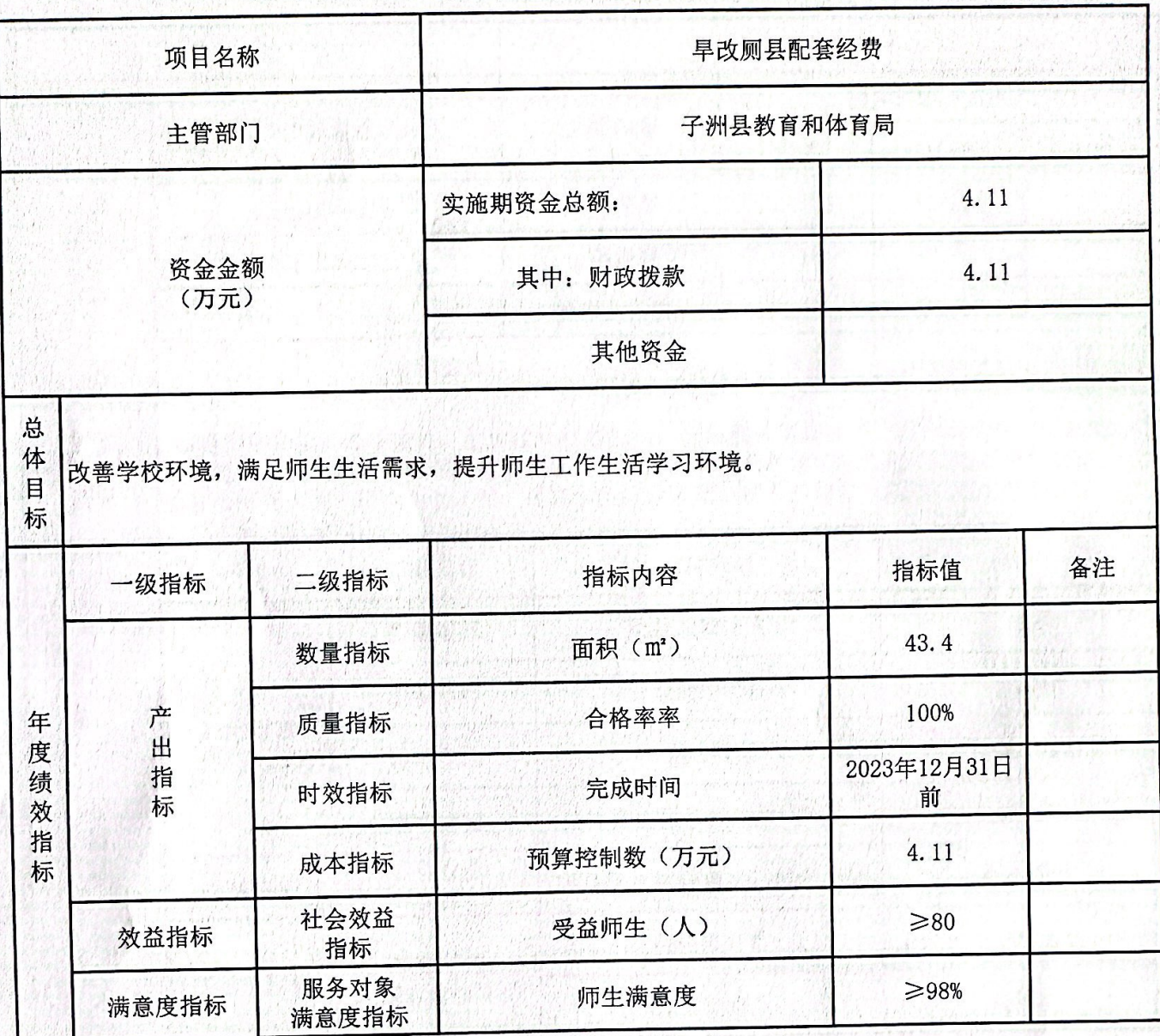

注: 1、绩效指标可选择填写。

2、根据需要可往下续表。

3、市县扶贫资金项目的绩效目标必须公开。

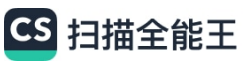

## 部门整体支出绩效目标表

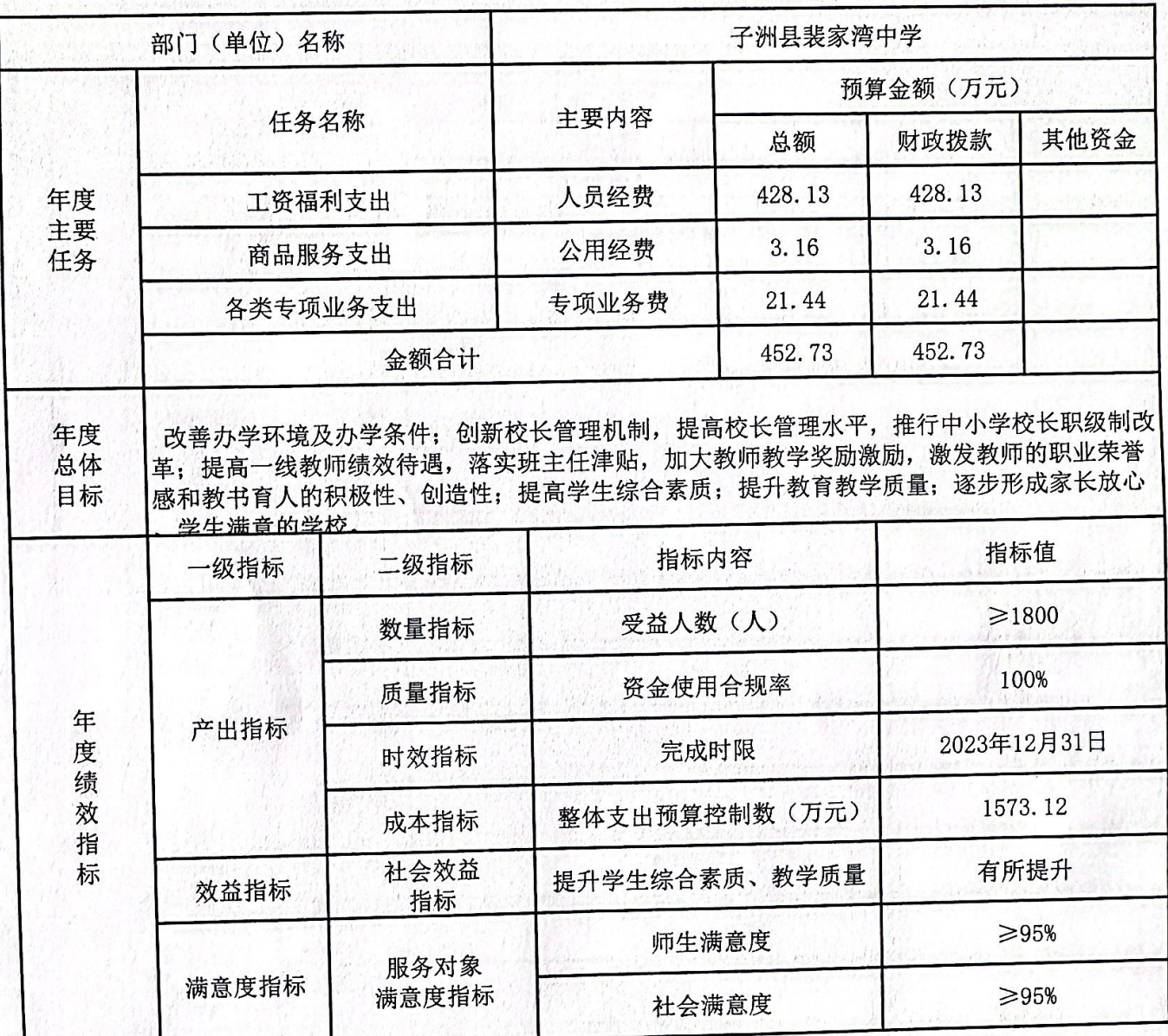

注: 1、年度绩效指标可选择填写。<br>2、部门应公开本部门整体预算绩效。

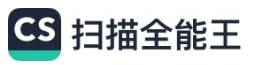

专项资金总体绩效目标表

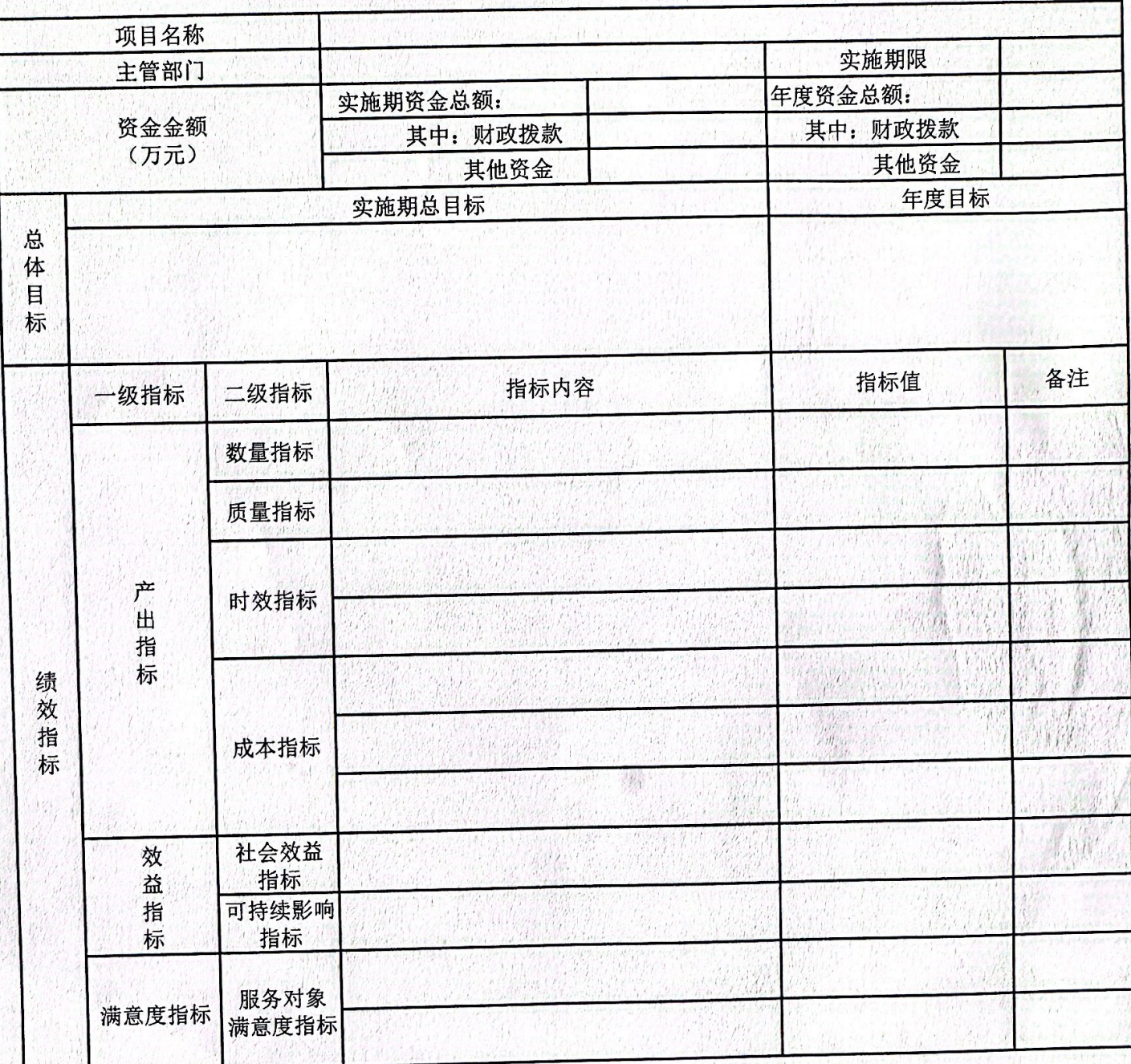

注: 1、绩效指标可选择填写。<br>2、不管理本级专项资金的主管部门,应公开空表并说明。

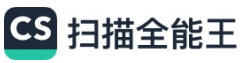